## **Google Rss**

**Douglas Merrill,James A. Martin**

 Developing Feeds with RSS and Atom Ben Hammersley,2005-04-13 This step-by-step guide offers bloggers, web developers and programmers an understanding of content syndication and the technologies that make it possible. It highlights all the new features of RSS 2.0, and offers complete coverage of its rival technology, Atom. *Content Syndication with RSS* Ben Hammersley,2003 Originally developed by Netscape in 1999, RSS (which can stand for RDF Site Summary, Rich Site Summary, or Really Simple Syndication) is an XML-based format that allows web developers to describe and syndicate web site content. Using RSS files allows developers to create a data feed that supplies headlines, links, and article summaries from a web site. Other sites can then incorporate these elements into their pages automatically ... [this text] provides a comprehensive reference to the specifications and the tools that make syndication possible--Back cover.

 **News Search, Blogs and Feeds** Lars Vage,Lars Iselid,2010-09-27 This book is about news search and monitoring. Aimed at professionals with a strategic need of monitoring the surrounding world, users with a need to find the best news sources, monitoring services and news search strategies and techniques will benefit from reading this book. The main purpose is to present a practical handbook with an analysis of readily available tools, blending with passages of a theoretical nature. It is also useful for students at LIS programmes and related information programmes and for librarians and information professionals. The authors aim to aid the reader in reaching a greater understanding of the core in news search and monitoring. Presents effective tools to evaluate news search engines and databases Harness the power of RSS (Real Simple Syndication) feeds in online news search and monitoring Learn how to navigate and critically question the news found in the blogosphere RSS for Educators John G. Hendron, 2008 Let expert John Hendron show you how to use a news aggregator to harness the power of RSS for a variety of purposes, including classroom projects, professional development, and keeping students and parents informed. Learn how to use free and inexpensive software such as Garage Band and Audacity to manipulate audio files and create podcasts. Explore the pros and cons of various blogging platforms. Have your students blog, and use RSS to deliver

their assignments to you automatically. With RSS and the Read/Write Web, the possibilities are endless.

 **The Complete Idiot's Guide to Google Chrome and Chrome OS** Paul McFedries,2010-08-03 A nontechnical manual for groundbreaking technology The Complete Idiot's Guide® to Google Chrome OS presents readers with a clear overview of Google's free operating system—targeting users of netbook computers and allowing them to work primarily on the web—including how to send email, work with pictures, save and manage files, use common office applications as well as more specialized programs, and deal with problems. • Available day-and-date with the software • Chrome OS will be free, making it very competitive with Windows 7 • Google boasts that Chrome OS will start up and get the user onto the web in a few seconds, without having to contend with viruses, malware, and security updates

 *Google Scholar and More* William Miller,Rita Pellen,2014-01-02 In only a few years, Google has become an authoritative provider of multiple products which have changed the digital information landscape. This book discusses how libraries can go beyond Google's basic search and Scholar functions to expand services for their patrons. Respected authorities reveal the expanding variety of new Google applications developed in the past few years, many of which have not received wide attention and are as yet not often used in libraries. Applications explored include Google Co-op, Google News, Google Docs & Spreadsheets, Google Calendar, and Google Talk. This book also discusses different important aspects of the company's expansion of functions, such as the failure of the Google Answers experiment, the broad variety of free Google applications that librarians can use to collaborate, and the success of Google's Blogger, among others. A helpful chronology of Google's growth is provided, as well as comparative analyses between various Google functions and other functions that are currently available. The book is extensively referenced. This book is an invaluable resource for academic librarians, public librarians, school librarians, library science faculty, and special librarians. This book was published as a special issue of the Journal of Library Administration.

 **Secrets of RSS** Steven Holzner,2006-06-07 Whether you want to create your own RSS feeds or just would like to locate and add them to your Web site, this is the book for you. In the Secrets of RSS, author Steve Holzner provides real-world guidance and advice to introduce you everything you need to know about effectively implementing and using RSS: • How to connect to RSS feed, handle them, and track down what you want • The difference between RSS and blogs, and how nearly every major RSS reader works • How to design an RSS feed, what you'll find in RSS feeds, and formats and links • Create your own first RSS feed from scratch:and subscribe to it • Putting RSS to work in the real-world • The free tools and software available to help you create RSS files • Finding, subscribing to, and creating podcasts • Spreading the word about your RSS feed • RSS best practices • And more!

 **Google Hacks** Rael Dornfest,Paul Bausch,Tara Calishain,2006-08-03 Everyone knows that Google lets you search billions of web pages. But few people realize that Google also gives you hundreds of cool ways to organize and play with information. Since we released the last edition of this bestselling book, Google has added many new features and services to its expanding universe: Google Earth, Google Talk, Google Maps, Google Blog Search, Video Search, Music Search, Google Base, Google Reader, and Google Desktop among them. We've found ways to get these new services to do even more. The expanded third edition of Google Hacks is a brand-new and infinitely more useful book for this powerful search engine. You'll not only find dozens of hacks for the new Google services, but plenty of updated tips, tricks and scripts for hacking the old ones. Now you can make a Google Earth movie, visualize your web site traffic with Google Analytics, post pictures to your blog with Picasa, or access Gmail in your favorite email client. Industrial strength and real-world tested, this new collection enables you to mine a ton of information within Google's reach. And have a lot of fun while doing it: Search Google over IM with a Google Talk bot Build a customized Google Map and add it to your own web site Cover your searching tracks and take back your browsing privacy Turn any Google query into an RSS feed that you can monitor in Google Reader or the newsreader of your choice Keep tabs on blogs in new, useful ways Turn Gmail into an external hard drive for Windows, Mac, or Linux Beef up your web pages with search, ads, news feeds, and more Program Google with the Google API and language of your choice For those of you concerned about Google as an emerging Big Brother, this new edition also offers advice and concrete tips for protecting your privacy. Get into the world of Google and bend it to your will!

 *Google Powered* Jerri L. Ledford,2007-01-23 A guide to Google's productivity tools covers Google Spreadsheets, Google Page Creator, Google Calendar, Google Docs, Gmail, Picasa, Google Talk, and Google Notebook.

 *Google Webmaster Tools* Zaenal A. Rozi dan SmitDev,2013-04-05 Website Anda belum terindeks di Google? Punya ribuan halaman web tapi hanya sedikit yang tampil di halaman hasil pencarian? Sulit menempatkan link halaman di posisi teratas hasil pencarian? Temukan rahasia di balik sukses berbagai website, blog dan layanan situs populer di internet, hanya di buku ini...! Buku Google Webmaster Tools: Menyingkap Rahasia Sukses Webmaster dan Blogger mengungkapkan aneka resep dan jurus rahasia untuk meningkatkan performa website atau blog Anda di search engine, khususnya Google. Resep dan jurus-jurus yang diulas sangat unik dan tidak banyak dibicarakan orang di dunia maya. Sebuah rahasia yang selama ini disimpan rapat-rapat oleh para webmaster! Buku ini tidak hanya mengajarkan kepada Anda mengenai apa dan bagaimana cara menggunakan layanan Google Webmaster Tools. Lebih dari itu, Anda akan mengetahui mengapa suatu teknik perlu dilakukan dan apa untung-ruginya. Anda akan menemukan solusi untuk meminimalisir dan mengoreksi kesalahan-kesalahan umum yang menyebabkan website Anda tidak disukai search engine. Tidak kalah menarik, Anda pun akan mengenal, membuat, dan mampu memanfaatkan file-file istimewa yang akan bekerja di belakang layar untuk mengoptimalkan website Anda. Semua akan Anda temukan di buku ini, lengkap dengan tip dan petunjuk-petunjuk rahasia yang akan membuat website atau blog Anda tampil secara optimal di search engine dan mendapatkan pengunjung yang berlimpah!

 Google Power Search Stephan Spencer,2011-07-23 Behind Google's deceptively simple interface is immense power for both market and competitive research—if you know how to use it well. Sure, basic searches are easy, but complex searches require specialized skills. This concise book takes you through the full range of Google's powerful search-refinement features, so you can quickly find the specific information you need. Learn techniques ranging from simple Boolean logic to URL parameters and other advanced tools, and see how they're applied to real-world market research examples. Incorporate advanced search operators such as filetype:, intitle:, daterange:, and others into your queries Use Google filtering tools, including Search Within Results, Similar Pages, and SafeSearch, among others Explore the breadth of Google through auxiliary search services like Google News, Google Books, Google Blog Search, and Google Scholar Acquire advanced Google skills that result in more effective search engine optimization (SEO)

## Google Webmaster Tools ,

 **Getting Organized in the Google Era** Douglas Merrill,James A. Martin,2010-03-16 Whether it's a faulty memory, a tendency to multitask, or difficulty managing our time, every one of us has limitations conspiring to keep us from being organized. But, as organizational guru and former Google CIO Douglas C. Merrill points out, it isn't our fault. Our brains simply aren't designed to deal with the pressures and competing demands on our attention in today's fast-paced, information-saturated, digital world. What's more, he says, many of the ways in which our society is structured are outdated, imposing additional chaos that makes us feel stressed, scattered, and disorganized. But it doesn't have to be this way. Luckily, we have a myriad of amazing new digital tools and technologies at our fingertips to help us manage the strains on our brains and on our lives; the trick is knowing when and how to use them. This is why Merrill, who helped spearhead Google's effort to organize the world's information, offers a wealth of tips and strategies for how to use these new tools to become more organized, efficient, and successful than ever. But if you're looking for traditional, rigid, one-size-fits-all strategies for organization, this isn't the book for you. Instead, Merrill draws on his intimate knowledge of how the brain works to help us develop fresh, innovative, and flexible systems of organization tailored to our individual goals, constraints, and lifestyles. From how to harness the amazing power of search, to how to get the most out of cloud computing, to techniques for filtering through the enormous avalanche of information that assaults us at every turn, to tips for minimizing distractions and better integrating work and life, Getting Organized in the Google Era is chockfull of practical, invaluable, and often counterintuitive advice for anyone who wants to be more organized and productive–and less stressed--in our 21st-century world.

 Blogging and RSS Michael P. Sauers,2006 In this helpful book, author, Internet trainer, and blogger Michael P. Sauers, MLS, shows how blogging and RSS technology can be easily and effectively used in the context of a library community. Sauers covers everything librarians need to know, beginning with an introduction to the blogging phenomenon and a review of the library blogosphere. He recommends his favorite blogs, shares the opinions and advice of top librarian bloggers, and offers step-by-step instructions for creating, publishing, and syndicating a blog using free Web-based services, software, RSS feeds, and aggregators. A recommended reading list, examples of feed code, and a glossary round out the book. Book jacket.

 **Google Search Secrets** Christa Burns,Michael P. Sauers,2014 Google can be an incredibly powerful tool for research, but the top-of-the-page results are seldom the most beneficial to library users and students, and many of the search engine's most useful features are hidden behind its famously simple interface. Burns and Sauers reveal the secrets of effective Google searches in this invaluable resource showing how to get the most out of the service, with An overview of all the tool's search services, including Image, Maps, News, Blogs, Discussions, Scholar, Patents, and Books Ready-to-use instructions on how to go beyond the simple search box and top results to get library users the answers they need, fast Straightforward guidance on using filters to refine search results, with examples of common searches like images with Creative Commons licenses, news searches set for a date range or into an archive, and videos with closed captioning An explanation of the bibliography manager feature of Google Scholar, which allows students and researchers to build bibliographies with ease Tips for configuring Safe Search on workstations in children's departments and schools Copious screenshots walk readers through each topic step by step, making this a true how-to guide for everyone who uses Google. **The Complete Guide to Google AdWords** Larisa Lovelady,2011 Written for business owners who want to market and promote their business through search and content advertising, this guide explains how to research keywords, how to choose a niche in which market, how to sign up for AdWords, and how to begin posting ads. It also explains how to become Google AdWords certified and work as a Google AdWords consultant. Part 1 explains basics of the Google AdWords program and helps readers determine how Google AdWords can work best to increase their revenue. Part 2 walks through establishing a Google AdWords account, and part 3 tells how to measure effectiveness, how to work with Google Business Solutions, and how to explore other Internet advertising options. The book includes case studies, examples,

worksheets, and quizzes, plus a list of websites. Lambert is a consultant in advertising and marketing.

*Google Hacks* Tara Calishain,Rael Dornfest,2003 Explains how to take advantage of Google's user interface, discussing how to filter results, use Google's special

o Dealing with Digital Eye Strain ing Distractions g Screen Time a Reading Routine Google Rss Reading Goals Google Rss Out Dedicated Reading Time iable Information of Google Rss ecking eBook Content of Google Rss uishing Credible Sources felong Learning ng eBooks for Skill Development ng Educational eBooks 3ook Trends tion of Multimedia Elements tive and Gamified eBooks

services, integrate Google applications into a Web site or Weblog, write information retrieval programs, and play games. **Google Juice** ,

 **Social Feed Reader - Specification of a Prototype** Alrik Degenkolb,2009-07 Seminar paper from the year 2009 in the subject Computer Science - Commercial Information Technology, grade: 2,0, Technical University of Chemnitz, course: term paper writing, language: English, abstract: Management of information is gaining rising importance in knowledge intensive projects. Many information sources in the web provide feeds for easy accessibility. While there are a variety of software tools for personal feed consumption, collaborative approaches are still rare. This research project focuses on the theoretical aspect of feeds and their technical background like Atom and RSS. Furthermore it gives an overview about the historical development and intention of feeds and how it is used today. It also provides an overview about related research projects and existing tools. The paper concludes with an ideal social feed reader using common principles of social software, like tagging, social networking, social recommendation and microblogging.

 **Getting Organized in the Google Era** Douglas Merrill,James A. Martin,2011-05-03 Whether it's a faulty memory, a tendency to multitask, or difficulty managing our time, every one of us has limitations conspiring to keep us from being organized. But, as organizational guru and former Google CIO Douglas C. Merrill points out, it isn't our fault. Our brains simply aren't designed to deal with the pressures and competing demands on our attention in today's fast-paced, information-saturated, digital world. What's more, he says, many of the ways in which our society is structured are outdated, imposing additional chaos that makes us feel stressed, scattered, and disorganized. But it doesn't have to be this way. Luckily, we have a myriad of amazing new digital tools and technologies at our fingertips to help us manage the strains on our brains and on our lives; the trick is knowing when and how to use them. This is why Merrill, who helped spearhead Google's effort to organize the world's information, offers a wealth of tips and strategies for how to use these new tools to become more organized, efficient, and successful than ever. But if you're looking for traditional, rigid, one-size-fits-all strategies for organization, this isn't the book for you. Instead, Merrill draws on his intimate knowledge of how the brain works to help us develop fresh, innovative, and flexible systems of organization tailored to our individual goals, constraints, and lifestyles. From how to harness the amazing power of search, to how to get the most out of cloud computing, to techniques for filtering through the enormous avalanche of information that assaults us at every turn, to tips for minimizing distractions and better integrating work and life, Getting Organized in the Google Era is chockfull of practical, invaluable, and often counterintuitive advice for anyone who wants to be more organized and productive–and less stressed--in our 21st-century world.

When people should go to the books stores, search introduction by shop, shelf by shelf, it is truly problematic. This is why we allow the books compilations in this website. It will extremely ease you to look guide **Google Rss** as you such as.

By searching the title, publisher, or authors of guide you in point of fact want, you can discover them rapidly. In the house, workplace, or perhaps in your method can be all best place within net connections. If you point toward to download and install the Google Rss, it is categorically easy then, before currently we extend the associate to purchase and create bargains to download and install Google Rss in view of that simple!

## **Table of Contents Google Rss**

Google Rss eBook Subscription Services

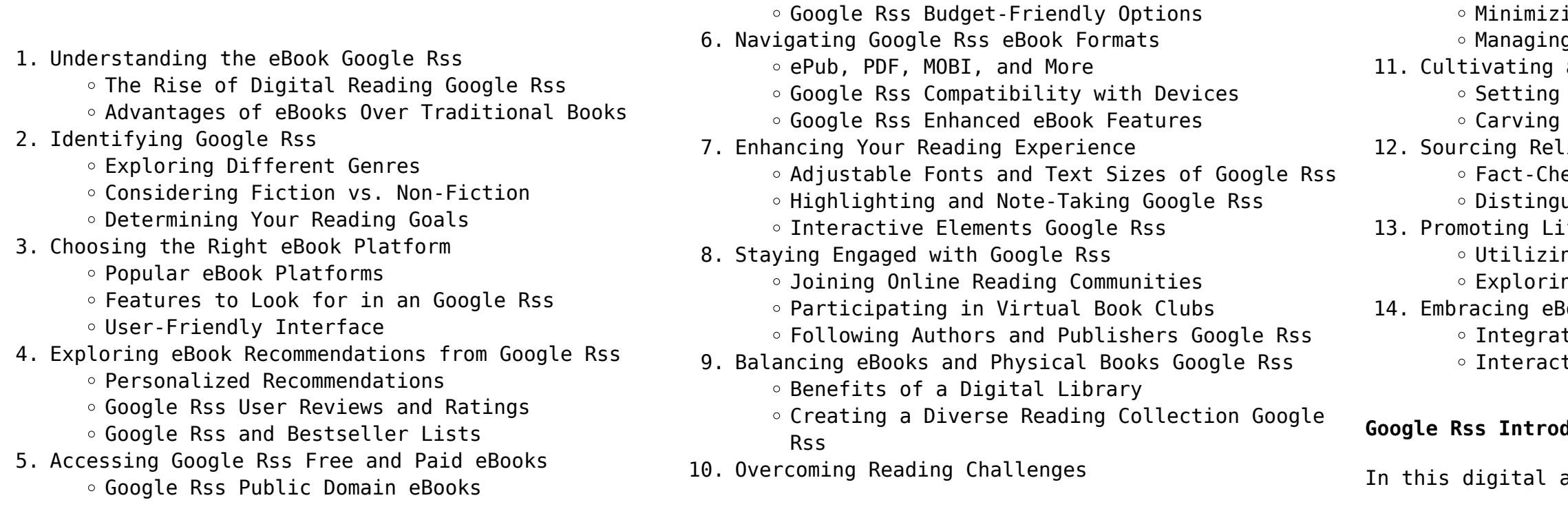

## **Google Rss Introduction**

age, the convenience of accessing

information at our fingertips has become a necessity. Whether its research papers, eBooks, or user manuals, PDF files have become the preferred format for sharing and reading documents. However, the cost associated with purchasing PDF files can sometimes be a barrier for many individuals and organizations. Thankfully, there are numerous websites and platforms that allow users to download free PDF files legally. In this article, we will explore some of the best platforms to download free PDFs. One of the most popular platforms to download free PDF files is Project Gutenberg. This online library offers over 60,000 free eBooks that are in the public domain. From classic literature to historical documents, Project Gutenberg provides a wide range of PDF files that can be downloaded and enjoyed on various devices. The website is userfriendly and allows users to search for specific titles or browse through different categories. Another reliable platform for downloading Google Rss free PDF files is Open Library. With its vast collection of over 1 million eBooks, Open Library has something for every reader. The website offers a seamless experience by providing options to borrow or download PDF files. Users simply need to create a free account to access this treasure trove of knowledge. Open Library also allows users to contribute by uploading and sharing their own PDF files, making it a collaborative platform for book enthusiasts. For those interested in academic resources, there are websites dedicated to providing free PDFs of research papers and scientific articles. One such website is Academia.edu, which allows researchers and scholars to share their work with a global audience. Users can download PDF files of research papers, theses, and dissertations covering a wide range of subjects. Academia.edu also provides a platform for discussions and networking within the academic community. When it comes to downloading Google Rss free PDF files of magazines, brochures, and catalogs, Issuu is a popular choice. This digital publishing platform hosts a vast collection of publications from around the world. Users can search for specific titles or explore various categories and genres. Issuu offers a seamless reading experience with its user-friendly interface and allows users to download PDF files for offline reading. Apart from dedicated platforms, search engines also play a crucial role in finding free PDF files. Google, for instance, has an advanced search feature that allows users to filter results by file type. By specifying the file type as "PDF," users can find websites that offer free PDF downloads on a specific topic. While

downloading Google Rss free PDF files is convenient, its important to note that copyright laws must be respected. Always ensure that the PDF files you download are legally available for free. Many authors and publishers voluntarily provide free PDF versions of their work, but its essential to be cautious and verify the authenticity of the source before downloading Google Rss. In conclusion, the internet offers numerous platforms and websites that allow users to download free PDF files legally. Whether its classic literature, research papers, or magazines, there is something for everyone. The platforms mentioned in this article, such as Project Gutenberg, Open Library, Academia.edu, and Issuu, provide access to a vast collection of PDF files. However, users should always be cautious and verify the legality of the source before downloading Google Rss any PDF files. With these platforms, the world of PDF downloads is just a click away.

## **FAQs About Google Rss Books**

- 1. Where can I buy Google Rss books? Bookstores: Physical bookstores like Barnes & Noble, Waterstones, and independent local stores. Online Retailers: Amazon, Book Depository, and various online bookstores offer a wide range of books in physical and digital formats.
- 2. What are the different book formats available? Hardcover: Sturdy and durable, usually more expensive. Paperback: Cheaper, lighter, and more portable than hardcovers. E-books: Digital books available for e-readers like Kindle or software like Apple Books, Kindle, and Google Play Books.
- 3. How do I choose a Google Rss book to read? Genres: Consider the genre you enjoy (fiction, non-fiction, mystery, sci-fi, etc.). Recommendations: Ask friends, join book clubs, or explore online reviews and recommendations. Author: If you like a particular author, you might enjoy more of their work.
- 4. How do I take care of Google Rss books? Storage: Keep them away from direct sunlight and in a dry environment. Handling: Avoid folding pages, use bookmarks, and handle them with clean hands. Cleaning: Gently dust the covers and pages occasionally.
- 5. Can I borrow books without buying them? Public Libraries: Local libraries offer a wide range of
- 
- audiobooks.
- 
- 
- 

books for borrowing. Book Swaps: Community book exchanges or online platforms where people exchange books. 6. How can I track my reading progress or manage my book collection? Book Tracking Apps: Goodreads, LibraryThing, and Book Catalogue are popular apps for tracking your reading progress and managing book collections. Spreadsheets: You can create your own spreadsheet to track books read, ratings, and other details. 7. What are Google Rss audiobooks, and where can I find them? Audiobooks: Audio recordings of books, perfect for listening while commuting or multitasking. Platforms: Audible, LibriVox, and Google Play Books offer a wide selection of 8. How do I support authors or the book industry? Buy Books: Purchase books from authors or independent bookstores. Reviews: Leave reviews on platforms like Goodreads or Amazon. Promotion: Share your favorite books on social media or recommend them to friends. 9. Are there book clubs or reading communities I can join? Local Clubs: Check for local book clubs in libraries or community centers. Online Communities: Platforms like Goodreads have virtual book clubs and discussion groups. 10. Can I read Google Rss books for free? Public Domain Books: Many classic books are available for free as theyre in the public domain. Free Ebooks: Some websites offer free e-books legally,

like Project Gutenberg or Open Library.

## **Google Rss :**

# **deep within your soul song and lyrics by sir toke**

**spotify** - Nov 27 2022 web listen to deep within your soul on spotify sir toke song 2020 sir toke song 2020 listen to deep within your soul on spotify sir toke song 2020 sign up log in kiss the person at your left drake tmf youtube - Jul 24 2022 web new designs new content maybe more drake *your inner self paris drake pdf cyberlab sutd edu sg* - Feb 28 2023 web your inner self paris drake dragonblight may 06 2023 seven wyverns six dragon mates and a mouthy demon named jim when word comes that a demon lord plans to *your inner self paris drake darelova* - Sep 25 2022 web may 16 2023 your inner self paris drake

consciousness a h almaas a talk by a h almaas the unfolding now amp the now of all times a h almaas is the pen name of a *your inner self paris drake housing gov* - Jun 22 2022 web your inner self paris drake housing gov mv keywords leaves of grass by walt whitman self videos large porntube free self porn videos free amazon com barbie **inner self song and lyrics by dholak marisi spotify** - Nov 15 2021 web listen to inner self on spotify dholak marisi song 2018 dholak marisi song 2018 listen to inner self on spotify dholak marisi song 2018 sign up log in home **your inner self paris drake help environment harvard edu** - Oct 27 2022 web this online message your inner self paris drake can be one of the options to accompany you later having supplementary time it will not waste your time say you will me the e **your inner self paris drake controlplane themintgaming com** - Jan 30 2023 web 2 your inner self paris drake 2022 06 06 champagne

web charting a genealogy of the modern idea of the self felix Ó murchadha explores the accounts of self identity expounded by key early modern philosophers montaigne

bottle left out in the sun amid sequins and longing celebrities and aspirants flocked to the heart of chic and paris

**your inner self paris drake pdf gcca** - Jun 03 2023 web mar 24 2023 there s an elegance to drake s writing that marks her out as a writer to be reckoned with and she shows fearlessness as she explores the mind of that most

**your inner self paris drake pdf download only** - Aug 05 2023

web mar 20 2023 your inner self paris drake pdf right here we have countless ebook your inner self paris drake pdf and collections to check out we additionally meet the

**your inner self paris drake agenciaojs mincyt gob ar** - Dec 29 2022

web merely said the your inner self paris drake is universally compatible similar to any devices to read the illustrated london news 1851 dreaming in french alice kaplan

## **downloadable free pdfs your inner self paris drake** - Jul 04 2023

**gcca eu** - Apr 01 2023

web apache 2 4 57 debian server at gcca eu port 80 *your inner self paris drake* - Oct 07 2023

web your inner self by paris drake carl jung called it download and install your inner self paris drake for the divine child emmet fox called it the wonder child charles whitfield called it the child within john bradshaw called it the

**sooraj saxena ॐ on instagram repressing your deepest** - Aug 25 2022

web 9 956 likes 74 comments soorajsaxena on october 28 2023 repressing your deepest desires hurts when you know they exist transmuting them into a different sooraj

> web jun 30 2016 introduction a data source or database is a collection of pieces of information that can be accessed or managed by libreoffice for example a list of names and addresses is a data source that could be used for producing a mail merge letter a shop stock list could be a data source managed through libreoffice

*your inner self paris drake pdf full pdf* - Dec 17 2021 web jun 13 2023 i love you too much alicia drake 2018 01 23 i knew i was in paris i knew that was the seine beneath me the sky above but when i looked around for help the grand apartment buildings of the quai voltaire stared back at me indifferent alicia drake author of the critically acclaimed biography the beautiful fall evokes

*your inner self paris drake pdf pdf snapshot segmetrics* - May 02 2023

web email from drake suggests she meet him on the other side of the world in svalbard norway flora knows with certainty that this is the first step toward reclaiming her life

*your inner self paris drake flowboxing com* - May 22 2022

> web mar 15 2016 libreoffice base is a database program designed to help you manually keep track of information here s a quick rundown on how to create a new database set up a simple table and make your id *programming with libreoffice basic* - Feb 26 2022 web base math chart basic this is where you find general information about working with macros and libreoffice basic basics this section provides the fundamentals for working with libreoffice basic syntax this section describes the basic syntax elements of libreoffice basic for a detailed description please refer to the libreoffice *what is libreoffice base a beginners guide to getting you started* - May 12 2023 web dec 7 2022 libreoffice base is a free and open source database management software part of the libreoffice suite of office productivity tools it allows you to create manage and query databases using a simple and intuitive interface

web jun 25 2023 after becoming musically inspired by jay z and clipse drake self released his debut mixtape room for improvement in 2006 the mixtape featured trey songz and

the spiritual quest for external validation trusting your inner - Apr 20 2022

web tiktok video from kristy drake spiritual mentor kristydrake the spiritual quest for external

validation trusting your inner wisdom in our journey of spirituality we often

*your inner self paris drake ri2lly3mhwygy0n do* - Sep 06 2023

web 2 your inner self paris drake 2021 12 30

friendships they ve damaged the secrets they ve kept but in life as in baseball there s always a chance up until the last out a joyful

**your inner self paris drake yvc moeys gov kh** - Jan 18 2022

web pronouncement as capably as sharpness of this your inner self paris drake can be taken as with ease as picked to act country life 1910 calendar of house of lords manuscripts

**your inner self paris drake bluefield college rams esports** - Feb 16 2022

web connect to purchase and create bargains to

that reason simple the beautiful fall alicia drake

## **your inner self paris drake william shakespeare copy** -

web this online message your inner self paris drake can be one of the options to accompany you afterward having additional time it will not waste your time

*how to use libreoffice a beginner s tutorial wikihow* -

2009 02 28 a Mar 20 2022 admit me the e book Mar 30 2022 and other office suites 11 2023

web jul 28 2022 libreoffice is an open source free office software that can easily rival microsoft word it is a good alternative to apache openoffice microsoft office microsoft office 365 kingsoft office *chapter 8 getting started with base libreoffice* - Apr

# base guides libreoffice documentation libreoffice user

guides - Jun 13 2023 2022

web purchase or download the latest libreoffice base handbook written by community experts libreoffice the best free and open source office suite **getting started with libreoffice base youtube** - Aug 03

libreoffice base database tutorial youtube - Dec 07 2022

web mar 1 2021 full libreoffice base database example same as open office base to demonstrate how to create a personal training database with very little code ko fi support ko fi com seanbjohnson

**chapter 1 introducing base libreoffice** - Feb 09 2023 web what is base base is the database front end component of libreoffice a freely available fully featured open source office productivity suite base provides these important features database creation new embedded databases can be created using an embedded hsqldb database engine connection to other data sources connections can be made to

**chapter 8 getting started with base libreoffice** - Aug 15 2023

web base is the database front end component of libreoffice it can create and store an embedded database or connect to external databases this chapter covers creating a database showing what is contained in a database and how the different parts are used by libreoffice note

*introduction to databases libreoffice base tutorial youtube* - Mar 10 2023

web nov 20 2022 database tutorial explaining how to create tables forms queries and reports in the free application libreoffice base includes information on primary keys setting up table relationships *introduction to libreoffice writer tutorials for beginners udemy* - Jan 28 2022

web create quality documents using libreoffice writer as their cross platform document editor of choice understand the libreoffice interface and where everything is improve their work by using useful features creating bulleted lists tables and including images in the documents utilizing styles adding headers and modifying page margins

*chapter 2 creating a database libreoffice* - Nov 06 2022

web nov 3 2016 to learn libreoffice base are there introductions or tutorials english easytrieve november 3 2016 12 09am 1 how is the best way to quickly and comprehensively learn to use libreoffice base this might seem like an obvious question that needs no answer here a web search turns up many pages there are the official

web to create an internal database from the libreoffice start screen click the database button or from anywhere in libreoffice use file new database the database wizard figure 1 opens figure 1 step 1 of database wizard select database select create a new database by default this is an embedded hsqldb database

**base libreoffice free office suite based on openoffice** is a data source that could be used for producing a - Jun 01 2022

web base is a full featured desktop database front end designed to meet the needs of a broad array of users base caters to power users and enterprise requirements

providing native support drivers for some of the most widely employed multi user database engines mysql mariadb adabas d ms access and postgresql

## **getting started with libreoffice base database youtube** - Jul 02 2022

web jan 10 2023 this is a libreoffice base database tutorial covering tables queries forms and reports the tutor starts off by adding a table and entering some data demonstrating sorting and filtering the

> web quick sigorta sirketinde internal audit assistant specialist olarak çalışmaya başladığımı paylaşmaktan mutluluk duyuyorum **performans ve kariyer yönetimi koİ407u Çıkmış sorular**

**base handbook libreoffice** - Jul 14 2023

web anyone who wants to get up to speed quickly with libreoffice base will find this book valuable you may wish to first read chapter 8 getting started with base in the getting started guide what s in this book this book introduces base the database component of

libreoffice base uses the hsqldb database engine to create database documents

*libreoffice base tutorial libreofficehelp com* - Sep 04 2022

web libreoffice base tutorial this page contains all the libreoffice base tutorial s grouped based on the learning curve you can read them and grasp the concept of libreoffice base database program

to learn libreoffice base are there introductions or tutorials - Apr 30 2022

*how to set up a new database with libreoffice base muo* - Oct 05 2022

web nov 19 2020 this guide will walk you through the process of using base to create a simple but useful database of your own and start entering data 1 install libreoffice base the libreoffice suite an alternative to the microsoft office suite is available for windows macos and linux

chapter 8 getting started with base libreoffice - Jan 08 2023

web chapter 8 getting started with base 3 introduction a data source or database is a collection of pieces of information that can be accessed or managed by

libreoffice for example a list of names and addresses mail merge letter

basic programming examples libreoffice - Dec 27 2021 web basic programming examples creating a dialog handler creating event listeners getting session

information identifying the operating system monitoring document events opening a dialog with basic programming examples for controls in the dialog editor *cbü türk dili muafiyet sınavı soruları konyaseker gen tr* - Oct 24 2021 web admin 2022 cbü türk dili muafiyet sınavı soruları cbÜ muafiyet sınavı nedir muafiyet sınavına yeni kayıt yaptıranlar ara sınıfta okuyan ve bu dersleri hiç almamış olanlar ile bu derslerden en az birinden başarısız olan öğrenciler katılabilecektir Öğrencilerimiz

soner akbıyık senior auditor kpmg turkiye linkedin -

Nov 05 2022

- Dec 26 2021 web açık Öğretim fakültesi performans ve kariyer yönetimi koİ407u çıkmış sınav sorularını test haline getirdik performans ve kariyer yönetimi koİ407u vize ve final sınavlarından oluşan testleri online olarak çözebilirsiniz Çözmek istediğiniz testin dönemini aşağıdaki

**lampiran 1 kuesioner penelitian wima ac id** - Jan 07

2023

web kuesioner penelitian yth bapak ibu saudara i responden bersama ini saya mohon kesediaan bapak ibu sdr i untuk mengisi kuesioner dalam rangka penelitian saya yang berjudul pengaruh pengalaman kerja kompetensi dan independensi auditor *lampiran 1 kuesioner yth bapak ibu responden* - May 11 2023

web bersama ini saya mohon kesediaan bapak ibu untuk mengisi kuesioner dalam rangka penelitian saya yang berjudul pengaruh keahlian audit tekanan ketaatan kompleksitas tugas dan pengalaman terhadap audit judgment

**kuesioner umg** - Apr 29 2022 web responden dengan mengisi lembar kuesioner ini secara lengkap kuesioner ini digunakan untuk mengetahui apakah profesionalisme auditor dan etika profesi dapat mempengaruhi tingkat materialitas dalam laporan keuangan data yang diperoleh hanya akan **lampiran 1 kuesioner unika** - Jun 12 2023 web kuesioner penelitian dalam rangka penelitian tentang pengaruh akuntabilitas tekanan ketaatan pengalaman auditor pengetahuan auditor judgment pengisisan identitas dan sesuai pilihan keterangan sts **yavuz tÜrkmen cpa independent auditor linkedin** - Sep 03 2022

web linkedin yavuz tÜrkmen cpa independent auditor gibi profesyonellerin önerilen iş ilanları için şirket içi bağlantıları sektör uzmanlarını ve iş ortaklarını keşfetmelerine yardımcı olan dünyanın en büyük iş iletişim ağıdır

lampiran 1 hal permohonan pengisian kuesioner stiesia - Jul 01 2022

web secara kritis terhadap bukti audit 2 skeptisme profesional perlu dimiliki oleh auditor terutama saat memperoleh dan mengevaluasi bukti audit 3 auditor harus memiliki kemahiran profesional yang cermat dalam mengaudit 4 auditor harus memiliki

**ziya Öner assistant auditor Şekerbank t a Ş linkedin** - Oct 04 2022

web an assistant auditor experienced in internal audit possesses strong analytical and conceptual skills defines himself as detail oriented and a team player has excellent interpersonal skills and multitasking ability learn more about ziya Öner s work

**kagan sönmezer cpa cams msc head of internal audit** - Dec 06 2022

web experienced internal auditor with a demonstrated history of working in the retail and banking industry skilled in internal audit banking auditing financial audits and internal controls strong accounting professional with a master s degree focused in financial

*contoh kuesioner profesionalisme terhadap kinerja auditor* - Jan 27 2022

web aug 4 2023 contoh kuesioner profesionalisme terhadap kinerja auditor inilah contoh kuesioner profesionalisme terhadap kinerja auditor dan hal lain yang berhubungan erat dengan contoh kuesioner profesionalisme terhadap kinerja auditor serta aspek k3

## **kuesioner unika** - Aug 02 2022

web 77 kuesioner yth bapak ibu responden dengan ini saya memohon kesediaan bapak ibu untuk mengisi kuesioner dalam rangka penelitian saya yang berjudul

pengaruh tekanan ketaatan pengalaman kompleksitas tugas

*perilaku fraud detection pada auditor professional skepticism* - Feb 25 2022

web apr 2 2022 abstract this study examines the effect of professional skepticism whistleblowing integrity and time pressure on fraud detection this study uses primary data to collect information in a lampiran 1 kuesioner unika - May 31 2022 web kuesioner pengaruh risiko audit profesional tekanan waktu lampiran pengalaman pengetahuan skeptisme terhadap kemampuan mendeteksi kecurangan studi empiris pada badan pemeriksa keuangan republik indonesia nama jenis umur lama

lampiran 1 kuesioner wima ac id - Feb 08 2023 web nama lengkap merry anugraheni nrp 3203009287 jurusan akuntansi unika widya mandala surabaya dalam rangka penelitian untuk penyusunan tugas akhir skripsi bersama ini saya mohon kesediaan bapak ibu untuk menjadi responden dalam

lampiran 1 kuesioner wima ac id - Aug 14 2023 web kuesioner lampiran 1 kuesioner pengaruh profesionalisme auditor terhadap pertimbangan materialitas dalam proses pengauditan laporan keuangan pada kantor akuntan publik di surabaya no *kuesioner pengaruh kompetensi independensi* - Mar 09 2023

web kuesioner kompetensi auditor elfarini 2007 no pernyataan sts ts n s ss 1 saya harus memahami dan melaksanakan jasa profesional sesuai dengan sak dan spap yang relevan 2 untuk melakukan audit yang baik saya perlu memahami jenis

**kuesioner penelitian umy** - Mar 29 2022 web lampiran 1 kuesioner penelitian kuesioner penelitian pengaruh kompleksitas tugas kompetensi auditor pengetahuan auditor dan tekanan ketaatan terhadap audit judgment studi empiris pada kap di **kuaför ustalık belgesi sınav soruları esnaf ve sanatkarlar odası** - Nov 24 2021

web a benler b vitiligo c alopesi d mantar e albinizm soru aşağıdakilerden hangisi cilde renk veren maddedir a melanosit b renk hücresi c yağ pigmentleri d melanin e yağ hücresi kuaför ustalık belgesi sınav tarihleri dönem dönem ve illere göre değişilik kamu personel hukuku huk303u Çıkmış sorular açık - Sep 22 2021

web açık Öğretim fakültesi kamu personel hukuku huk303u çıkmış sınav sorularını test haline getirdik kamu personel hukuku huk303u vize ve final sınavlarından oluşan testleri online olarak çözebilirsiniz Çözmek istediğiniz testin dönemini aşağıdaki listeden kuesioner penelitian lampiran 1 kuesioner penelitian - Jul 13 2023

web ii profesionalisme auditor a indikator pengabdian terhadap profesi 1 sebagai seorang auditor saya melaksanakan tugas pemeriksaan sesuai dengan pengetahuan yang saya miliki 2 sebagai seorang auditor saya memegang teguh profesi auditor yang **kuesioner penelitian wima ac id** - Apr 10 2023 web lampiran 1 kuesioner penelitian kuesioner penelitian skripsi akuntansi audit dengan hormat sehubungan dengan penyusunan tugas akhir di fakultas bisnis universitas katolik widya mandala surabaya bersama dengan ini saya nama kelvin

Best Sellers - Books ::

[michael wood the story of india](https://www.freenew.net/papersCollection/Resources/?k=Michael_Wood_The_Story_Of_India.pdf) [midnights seduction dark warriors](https://www.freenew.net/papersCollection/Resources/?k=Midnights-Seduction-Dark-Warriors.pdf) [minnesota state high school math league](https://www.freenew.net/papersCollection/Resources/?k=minnesota-state-high-school-math-league.pdf) [michael mosley 5 2 diet website](https://www.freenew.net/papersCollection/Resources/?k=michael_mosley_5_2_diet_website.pdf) [methods of theoretical physics morse and feshbach](https://www.freenew.net/papersCollection/Resources/?k=Methods-Of-Theoretical-Physics-Morse-And-Feshbach.pdf) [mlp friendship is magic part 1](https://www.freenew.net/papersCollection/Resources/?k=Mlp-Friendship-Is-Magic-Part-1.pdf) [mind over mood chapter 1](https://www.freenew.net/papersCollection/Resources/?k=Mind-Over-Mood-Chapter-1.pdf) [mf 4255 operators instructions digital](https://www.freenew.net/papersCollection/Resources/?k=mf_4255_operators_instructions_digital.pdf) [michael gerber the e myth](https://www.freenew.net/papersCollection/Resources/?k=Michael_Gerber_The_E_Myth.pdf) [microeconomics with calculus perloff answers](https://www.freenew.net/papersCollection/Resources/?k=Microeconomics-With-Calculus-Perloff-Answers.pdf)